# The book was found

# VBScript & ActiveX Wizardry: Master The Art Of Creating Interactive Web Pages With Visual Basic Script And ActiveX

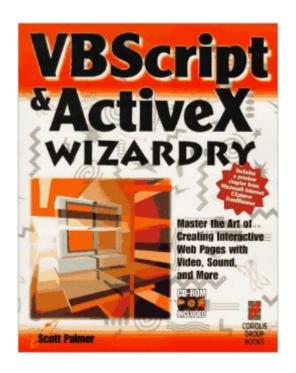

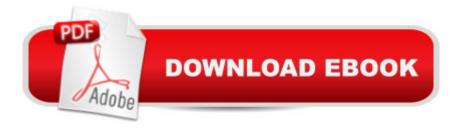

# Synopsis

Teaches how to add data entry forms to Web pages and have the user's PC verify the data before sending it. Teaches programmmers everything they need to know about Microsoft's exciting new ActiveX technology, with demonstrations of how to use all the most important controls with VBScript. Describes how users can play video, sound and music on their Web pages, and even make their page "say hello." Explains how to display message and dialog boxes on your Web pages in response to viewer input.

## **Book Information**

Paperback: 450 pages

Publisher: Coriolis Group (September 10, 1996)

Language: English

ISBN-10: 1576100529

ISBN-13: 978-1576100523

Product Dimensions: 1 x 7.5 x 9.5 inches

Shipping Weight: 1.6 pounds

Average Customer Review: 5.0 out of 5 stars Â See all reviews (1 customer review)

Best Sellers Rank: #6,923,014 in Books (See Top 100 in Books) #51 in Books > Computers &

Technology > Programming > Web Programming > ActiveX #1565 in Books > Computers &

Technology > Programming > Languages & Tools > Visual Basic #5796 in Books > Computers &

Technology > Programming > Microsoft Programming

### Customer Reviews

This book is for beginner, even new-comer to the programming field. Although I have five years experience in VB programming, I still have fun in reading this book. For example, it teaches you:1. the defference in playing a .wav file in VBScript and HTML a. in VBScript-- document.write " src=sound1.wav"; b. in HTML-- a href="sound1.wav" Click this to hear something interesting. /a (this source code may not be displayed properly in this web browser, so a omit < and > here.) 2. the defference in the click event sub for a push buton for an AxtiveX command button and for an HTML form button. a. for ActiveX command button, name the sub Click; b. for HTML form button, name the sub OnClick;--Funny? I skimed this book very fast and finished it just in one day, because it's very eary to read.

Download to continue reading...

VBScript & ActiveX Wizardry: Master the Art of Creating Interactive Web Pages with Visual Basic Script and ActiveX VBScript: Programming Success in a Day: Beginner's Guide to Fast, Easy and Efficient Learning of VBScript Programming (VBScript, ADA, ASP.NET, C#, ADA ... ASP.NET Programming, Programming, C++, C) Bread Machine Wizardry: Pictorial Step-by-Step Instructions for Creating Amazing and Delicious Breads, Pizzas, Spreads and More! (Kitchen Gadget Wizardry Book 2) Activex All in One: A Web Developer's Guide (Prentice Hall Ptr Activex Series) Interdisciplinary Interaction Design: A Visual Guide to Basic Theories, Models and Ideas for Thinking and Designing for Interactive Web Design and Digital Device Experiences Property, A Contemporary Approach, 2d (Interactive Casebook) (Interactive Casebook) (Interactive Casebook) Series) Mi Libro Magico / A Magic Book: Ejercicios para letra script / Exercises for Script writing (Spanish Edition) Web Style Guide: Basic Design Principles for Creating Web Sites Visual Basic: Crash Course - The Ultimate Beginner's Course to Learning Visual Basic Programming in Under 12 Hours Creating Vista Gadgets: Using HTML, CSS and JavaScript with Examples in RSS, Ajax, ActiveX (COM) and Silverlight VBScript in a Nutshell (In a Nutshell (O'Reilly)) Costume Design 101 -2nd edition: The Business and Art of Creating Costumes For Film and Television (Costume Design 101: The Business & Art of Creating) The Visual Story: Creating the Visual Structure of Film, TV and Digital Media Creating HTML 5 Websites and Cloud Business Apps Using LightSwitch In Visual Studio 2013-2015: Create standalone web applications and Office 365 / SharePoint 2013 applications Exploring Arduino: Tools and Techniques for Engineering Wizardry Green Wizardry: Conservation, Solar Power, Organic Gardening, and Other Hands-On Skills From the Appropriate Tech Toolkit The Case of Beasts: Explore the Film Wizardry of Fantastic Beasts and Where to Find Them An Introduction to Programming Using Visual Basic 2012(w/Visual Studio 2012 Express Edition DVD) (9th Edition) Become the Woman of Your Dreams! (Interactive Gender Transformation Feminization Erotica) (Aurora Sparks Interactive Erotica Book 1) Python: Learn Web Scraping with Python In A DAY! - The Ultimate Crash Course to Learning the Basics of Web Scraping with Python In No Time (Web Scraping ... Python Books, Python for Beginners)

**Dmca**